# Staff Handbook

This page is used for quick command references for mods and helpers for moderating and keeping their community safe. For more details on the commands, please see relative pages for each of the modules/sections.

### General Moderation

These commands are for the majority of the basic moderation commands ranging from warns to bans, and even voice chat tools.

### Modlogs

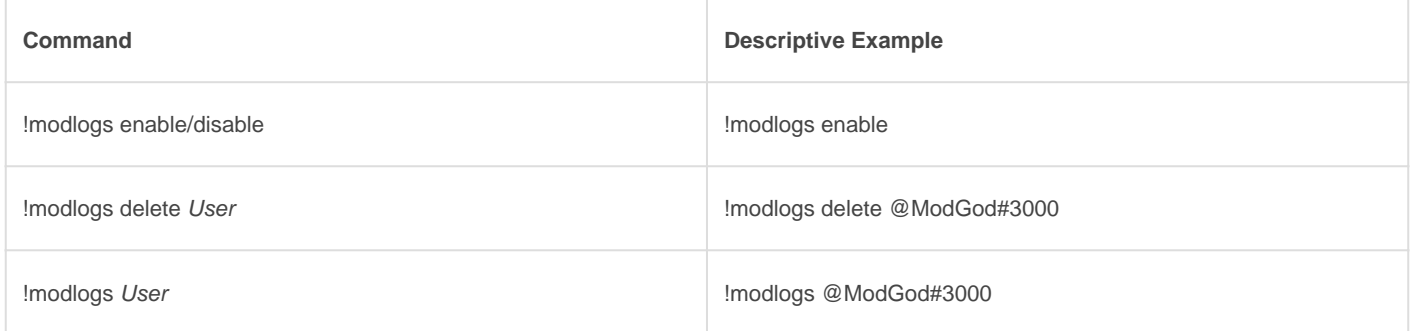

#### **[Warns](http://docs.gaiusbot.me/books/gaius/page/warns)**

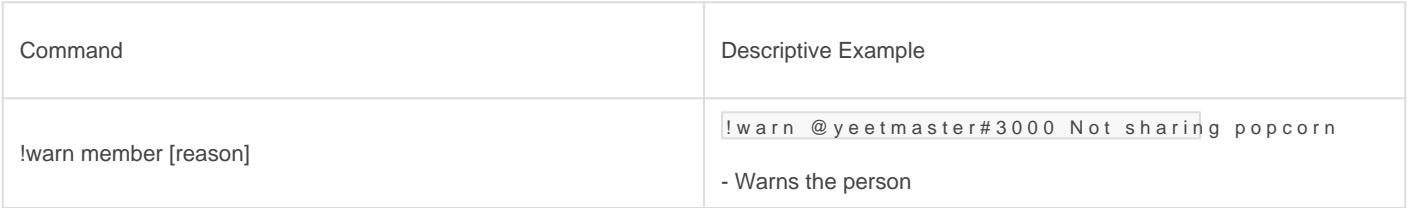

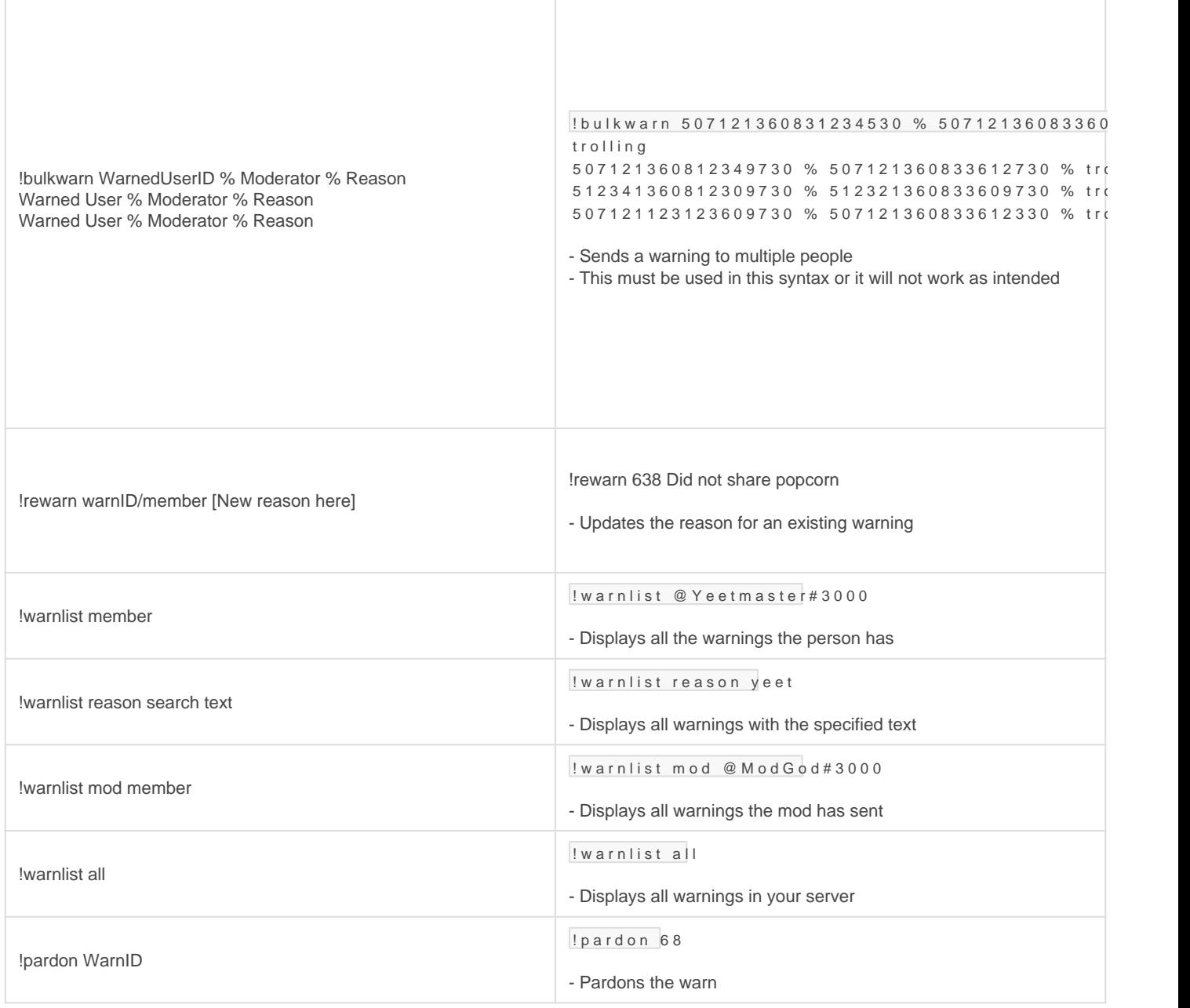

### **[Mutes](http://docs.gaiusbot.me/books/gaius/page/mutes)**

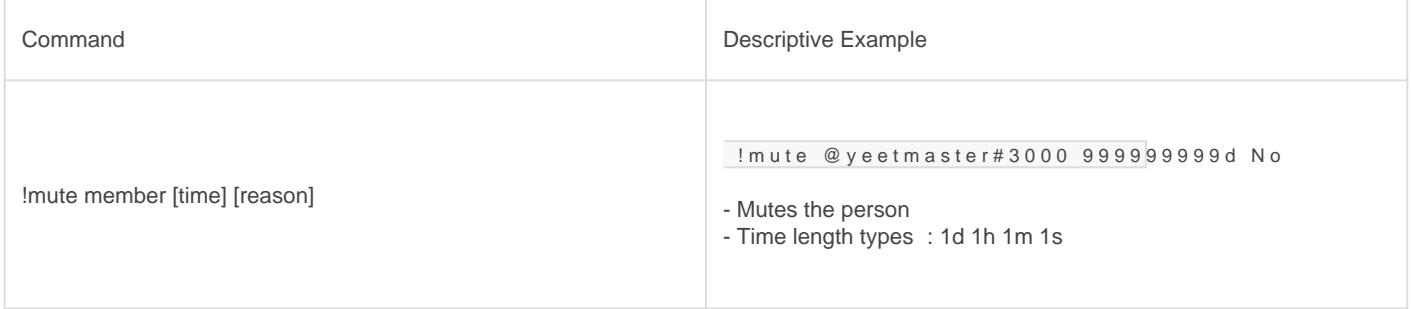

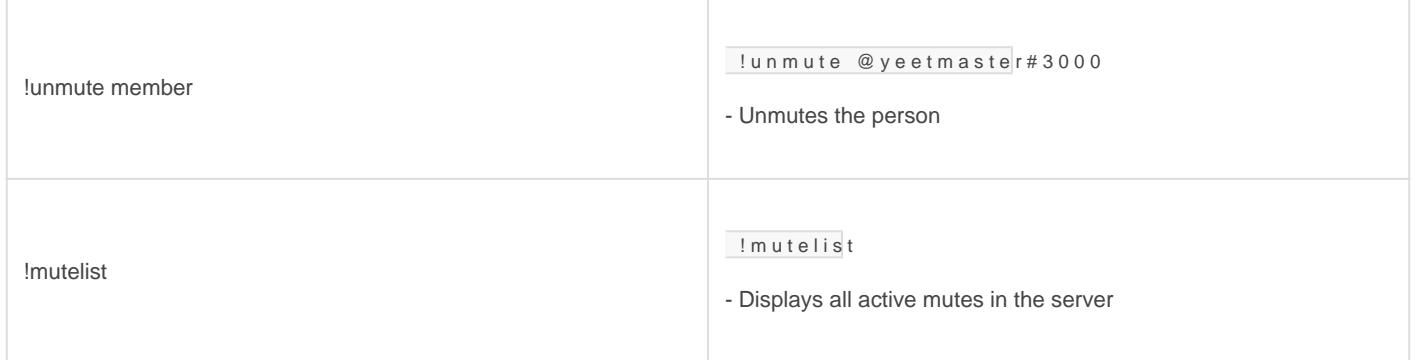

### [Kicks](http://docs.gaiusbot.me/books/gaius/page/kicks)

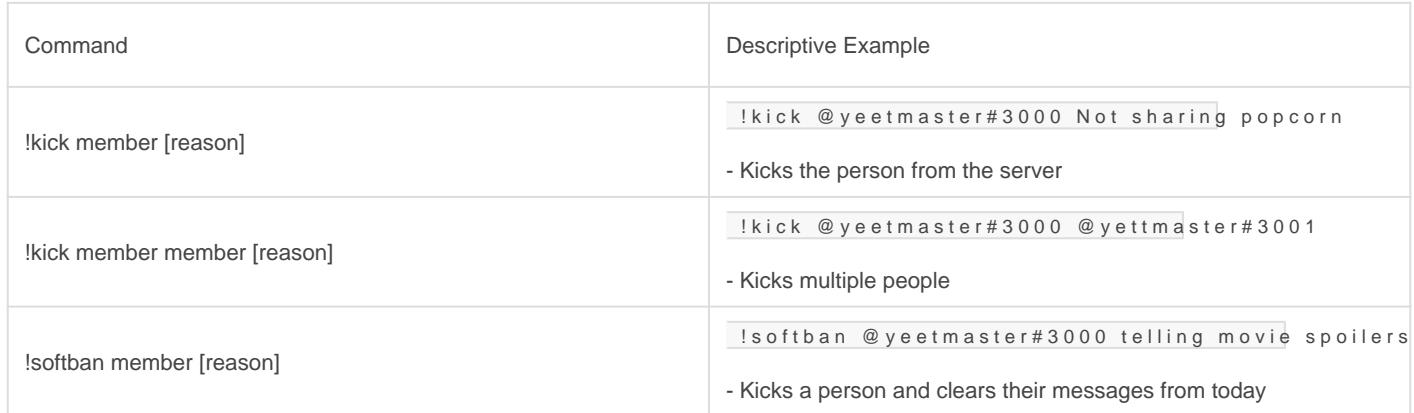

### **[Bans](http://docs.gaiusbot.me/books/gaius/page/bans)**

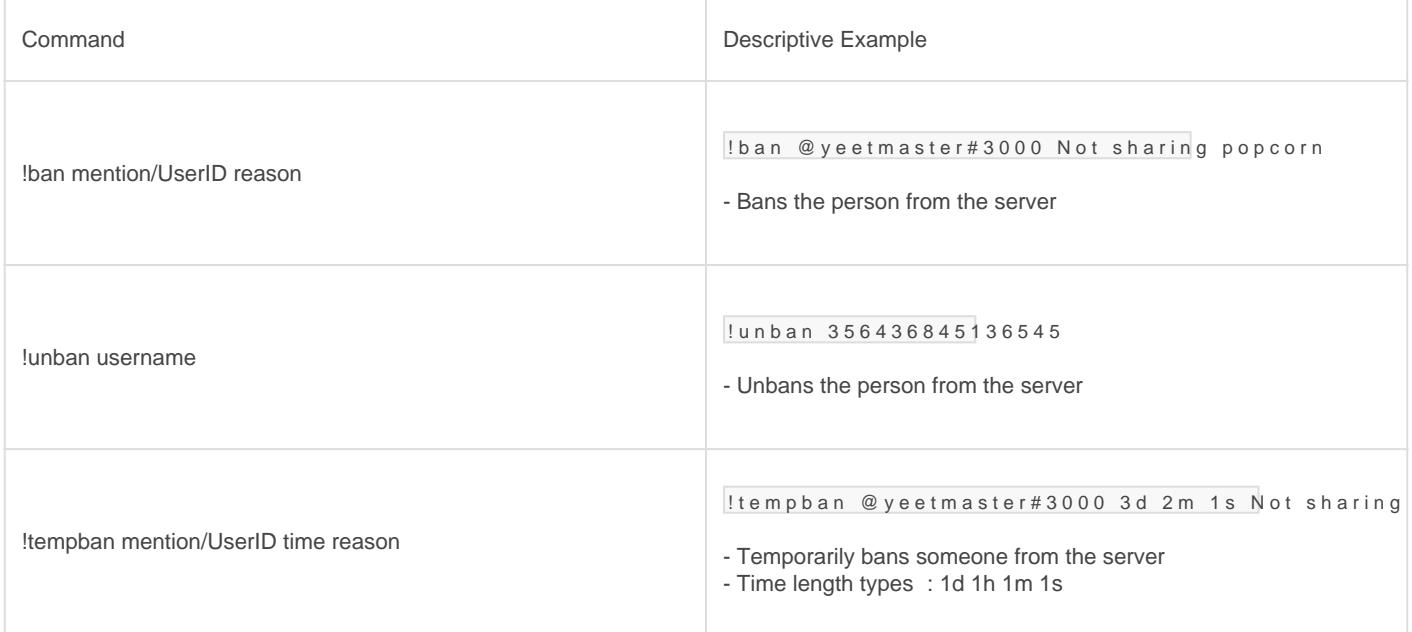

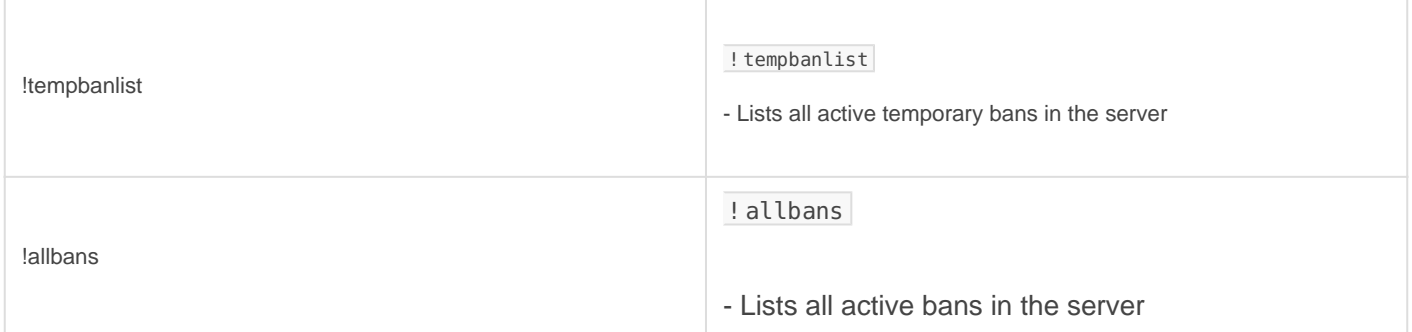

### [Voice Chat Tools](http://docs.gaiusbot.me/books/gaius/page/voice-chat-tools)

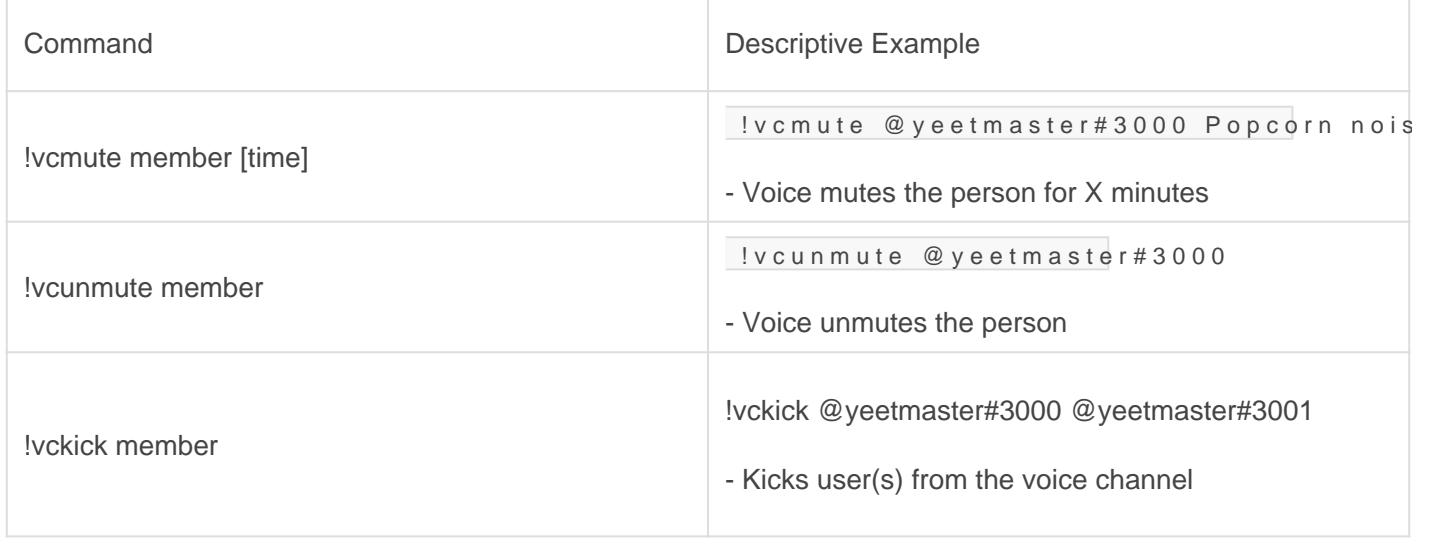

# Message Moderation

These commands will help keep your community walls, boards, floors, and chats clean, calm, and collective.

#### [Purger](http://docs.gaiusbot.me/books/gaius/page/purger)

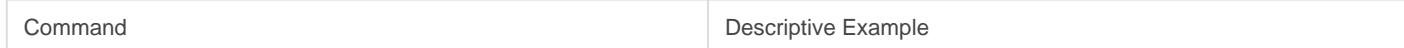

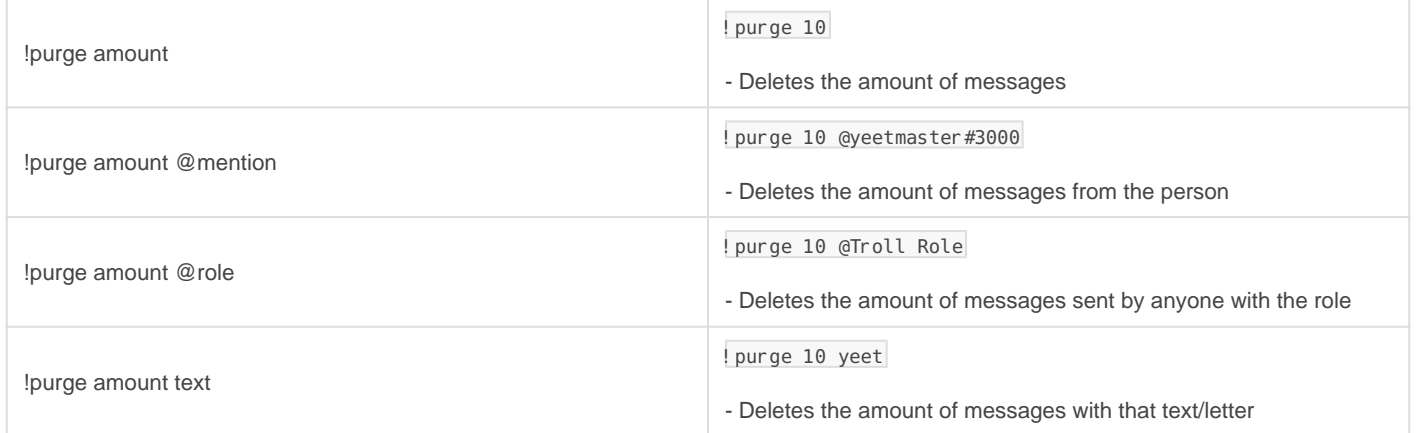

### Slowmode

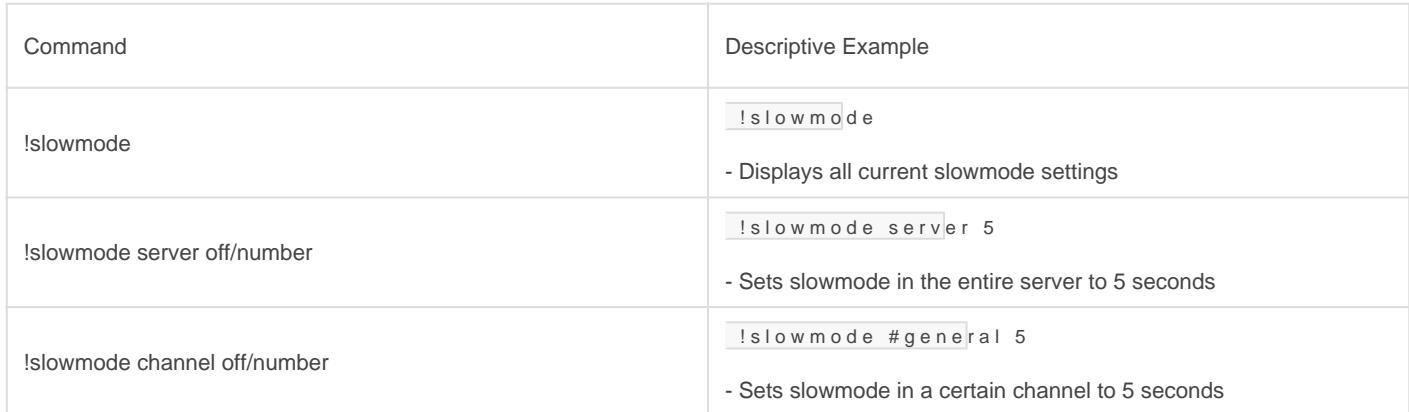

### [Channel Locks](http://docs.gaiusbot.me/books/gaius/page/channel-locks)

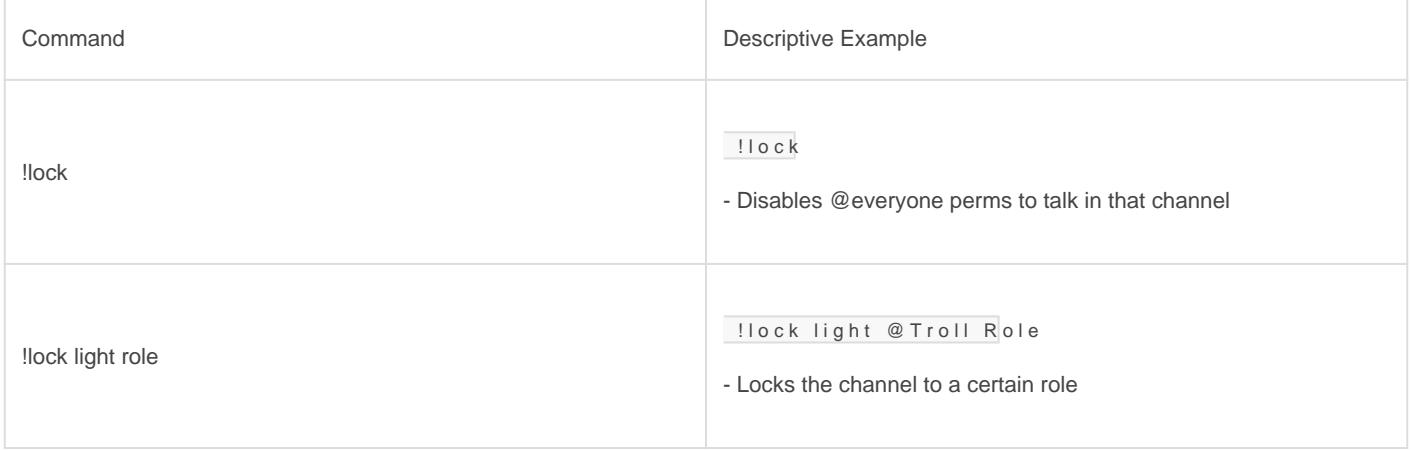

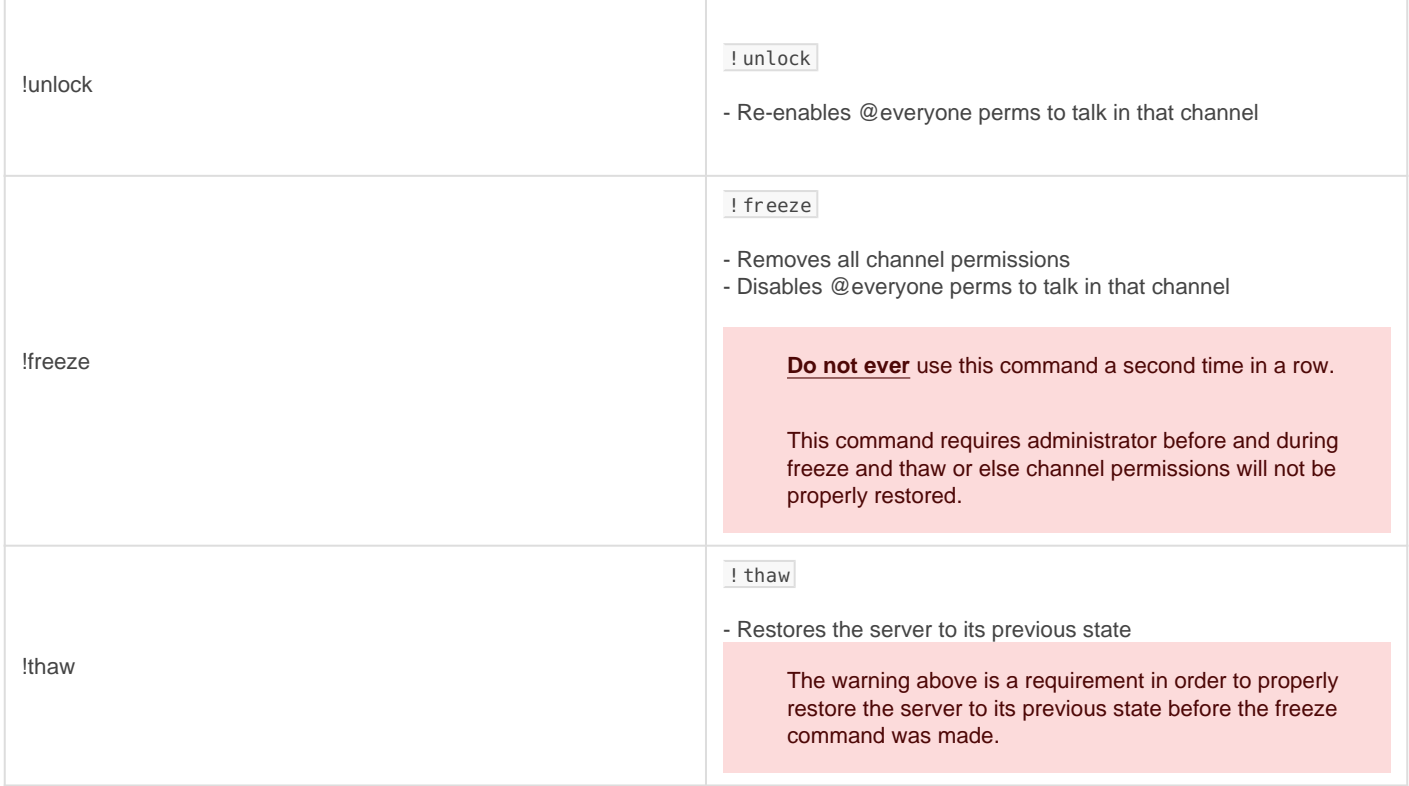

# Verification Moderation

There is only one command which provides a powerful means to help a newcomer with their verification woes.

#### [Manual Verification](https://docs.gaiusbot.me/books/gaius/page/verify#bkmrk-manualverify)

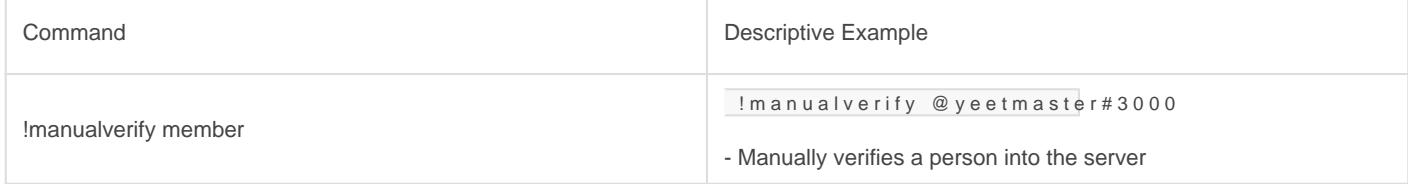

# Ticket Moderation

These commands enable the staff to manage and moderate the modmail or tickets in the community. The send command is a public command that anyone can use.

### [Ticket Moderation](https://docs.gaiusbot.me/books/gaius/page/tickets#bkmrk-administration-👑)

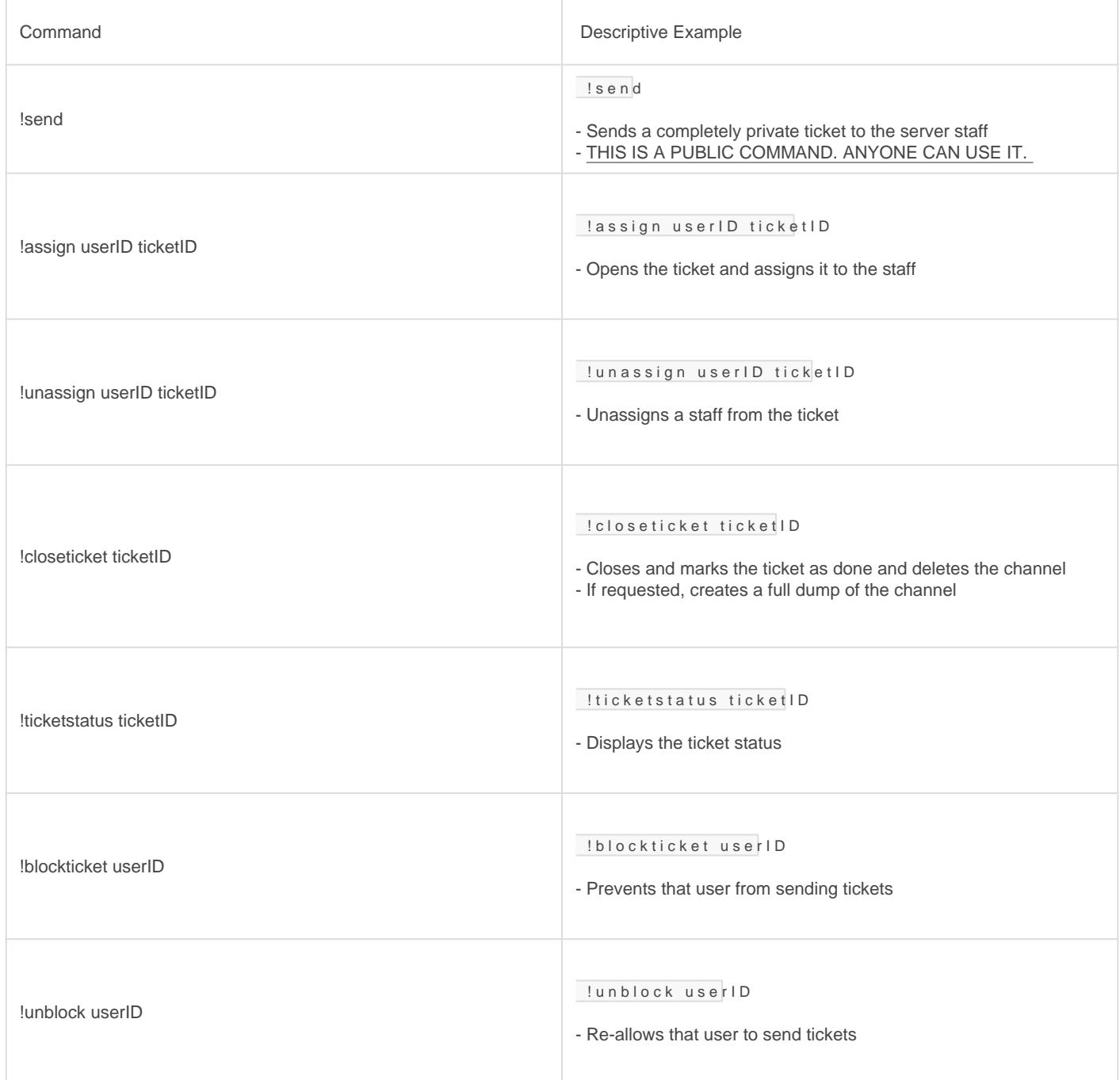

# **Information Gathering**

These commands help you gather publicly available information about a user, role, or channel, which can be helpful in making moderation decisions or working with a configuration setup.

#### General Information

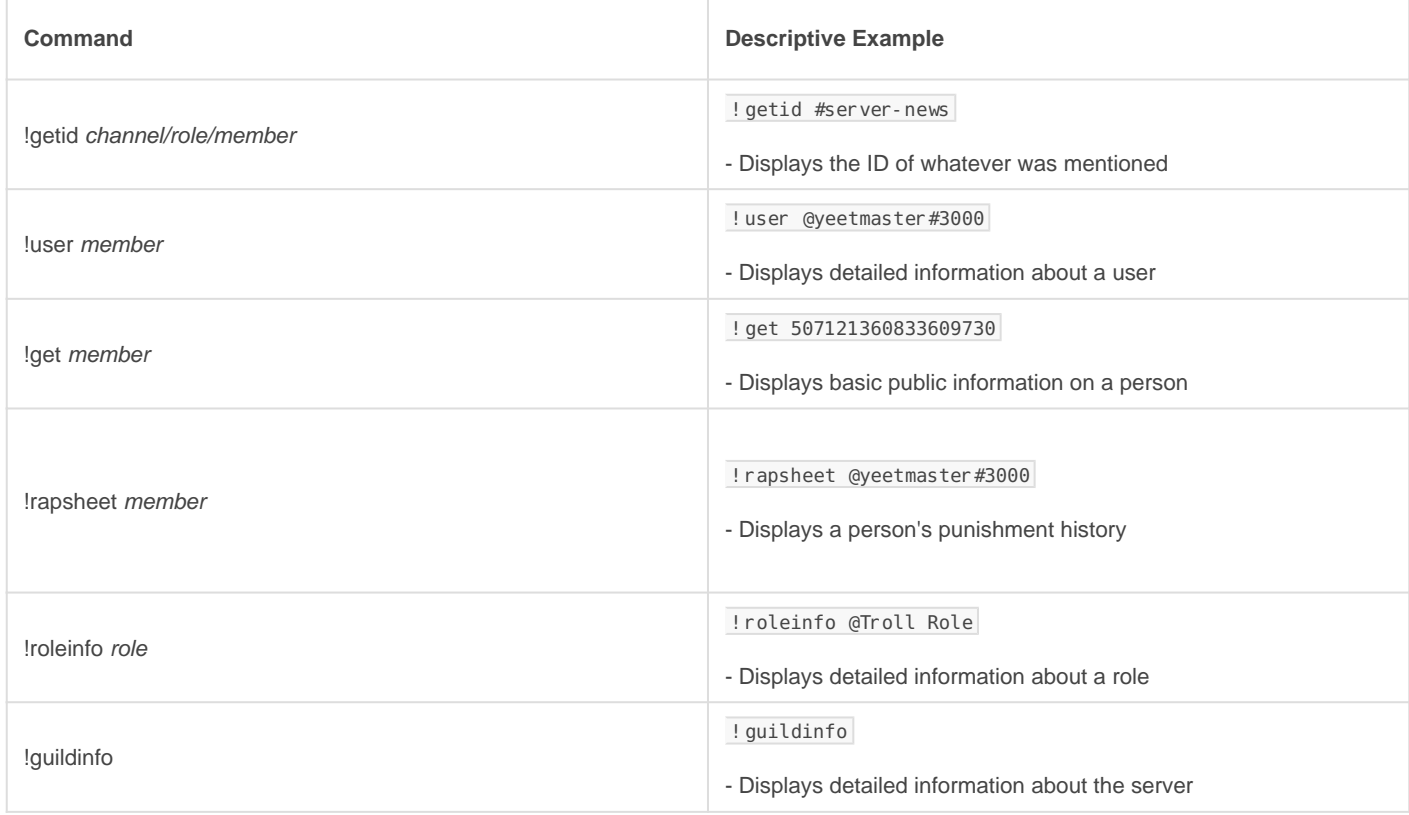

# Name Moderation

Only one command for managing the nicknames of people with less tasteful, hard to read, or harmful names.

#### Nicknames

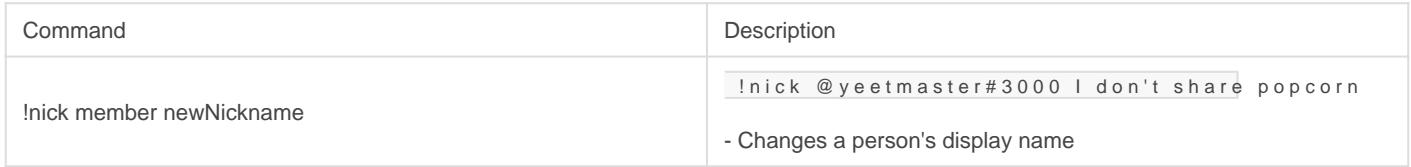

## **Utilities**

The say command is a powerful tool for adding embedded messages, sending messages through the bot, or having a little fun.

### Say Command(Sending Messages with Gaius)

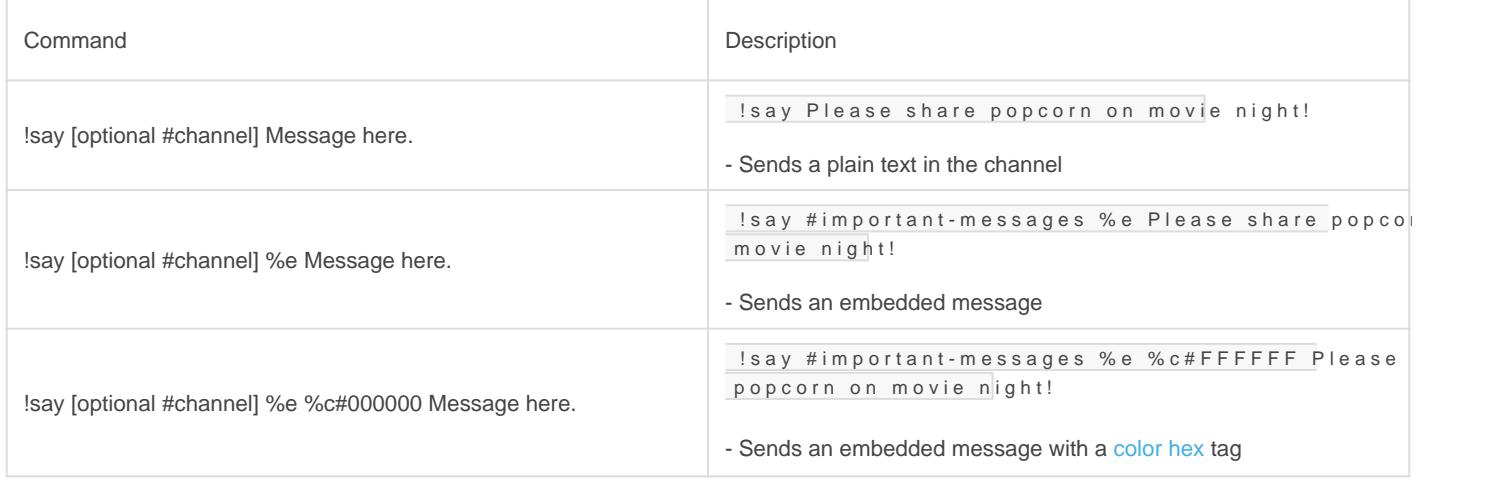

Revision #9 Created Sun, Mar 29, 2020 11:40 AM by [Tommyfoxy2](https://docs.gaiusbot.me/user/1) Updated Tue, Mar 8, 2022 12:17 AM by [Fairy](https://docs.gaiusbot.me/user/4)